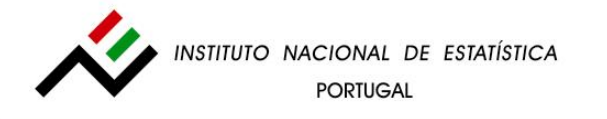

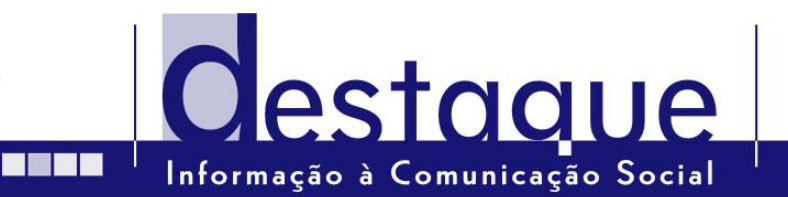

 **30 de Março de 2007** 

## **O País em Números**

 **1991 a 2005** 

# **ACTUALIZAÇÃO DE ELEMENTOS PARA A ANÁLISE DAS DINÂMICAS TERRITORIAIS EM PORTUGAL**

**O Instituto Nacional de Estatística (INE) acaba de disponibilizar a quinta edição do CD-ROM "O País em Números", reunindo um vasto conjunto de informação estatística destinada ao público em geral. O CD-ROM "O País em Números" constitui um suporte de informação fundamental para a construção do retrato territorial do país disponibilizando, de modo amigável, um conjunto de informação tematicamente abrangente à escala local (municípios e freguesias).** 

Em linha com a sua anterior edição, o CD-ROM "O País em Números" disponibiliza informação de suporte para a construção do retrato territorial do País, incorporando grande parte da produção estatística do INE e do Sistema Estatístico Nacional disponível aos vários níveis de desagregação geográfica – Portugal, NUTS I, II, III, município e freguesia.

Ao tomar como unidade de referência o município, e nalguns casos a freguesia, "O País em Números" apresenta-se como um contributo para responder às necessidades dos utilizadores que procuram conhecer a sua realidade local e também de quantos pretendam compreender a diversidade das dinâmicas territoriais.

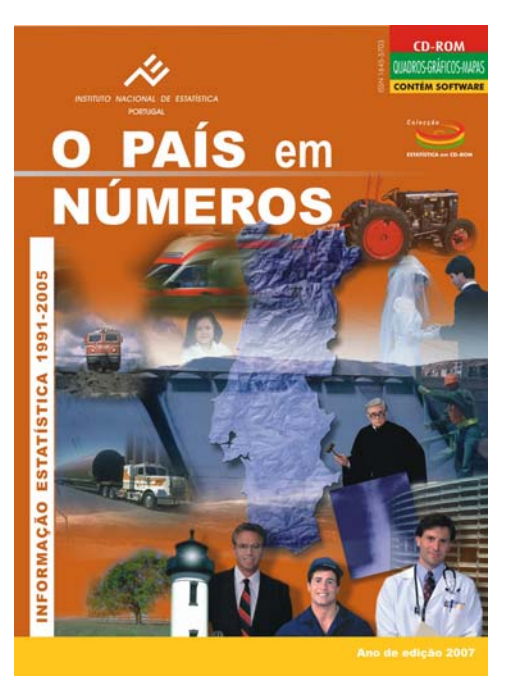

# **Um conjunto de informação, para o território português, com grande abrangência temática e temporal**

Este CD-ROM reúne um vasto leque de informação repartido por 21 temas de que são exemplo a "População", a "Construção", as "Empresas", o "Comércio internacional" ou a "Saúde".

Os dados disponibilizados respeitam ao período de 1991 a 2005, apresentando séries que sistematizam informação repartida por diferentes produtos de difusão do INE e facilitando comparações temporais. É possível assim, através deste CD-ROM, aceder a dados que possibilitam, quer a comparação entre diferentes espaços regionais, quer análises dinâmicas para o mesmo território.

O PAÍS em NÚMEROS – 1991 a 2005  $1/3$ 

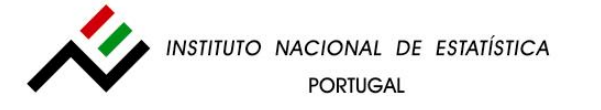

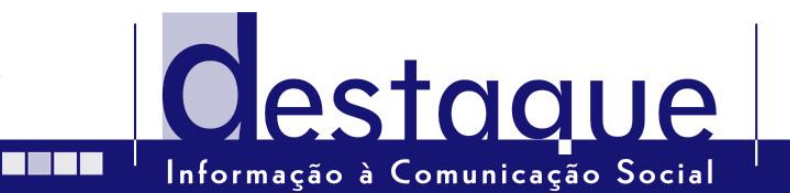

### **Aposta na flexibilidade de consulta e extracção da informação…**

A aplicação informática permite o acesso à informação de uma forma fácil e simplificada possuindo um conjunto de ferramentas que permitem visualizar, copiar, exportar e imprimir os dados. Os conjuntos de informação a analisar podem ser construídos conforme o interesse do utilizador, tal como exemplifica o ecrã aqui apresentado: escolha da variável (no caso a "Proporção de nados-vivos fora do casamento"), da desagregação geográfica e do período temporal (entre os anos disponíveis). Em qualquer momento da consulta o utilizador pode aceder às abreviaturas, conceitos e sinais e símbolos utilizados, bem como à funcionalidade de pesquisa por palavra-chave.

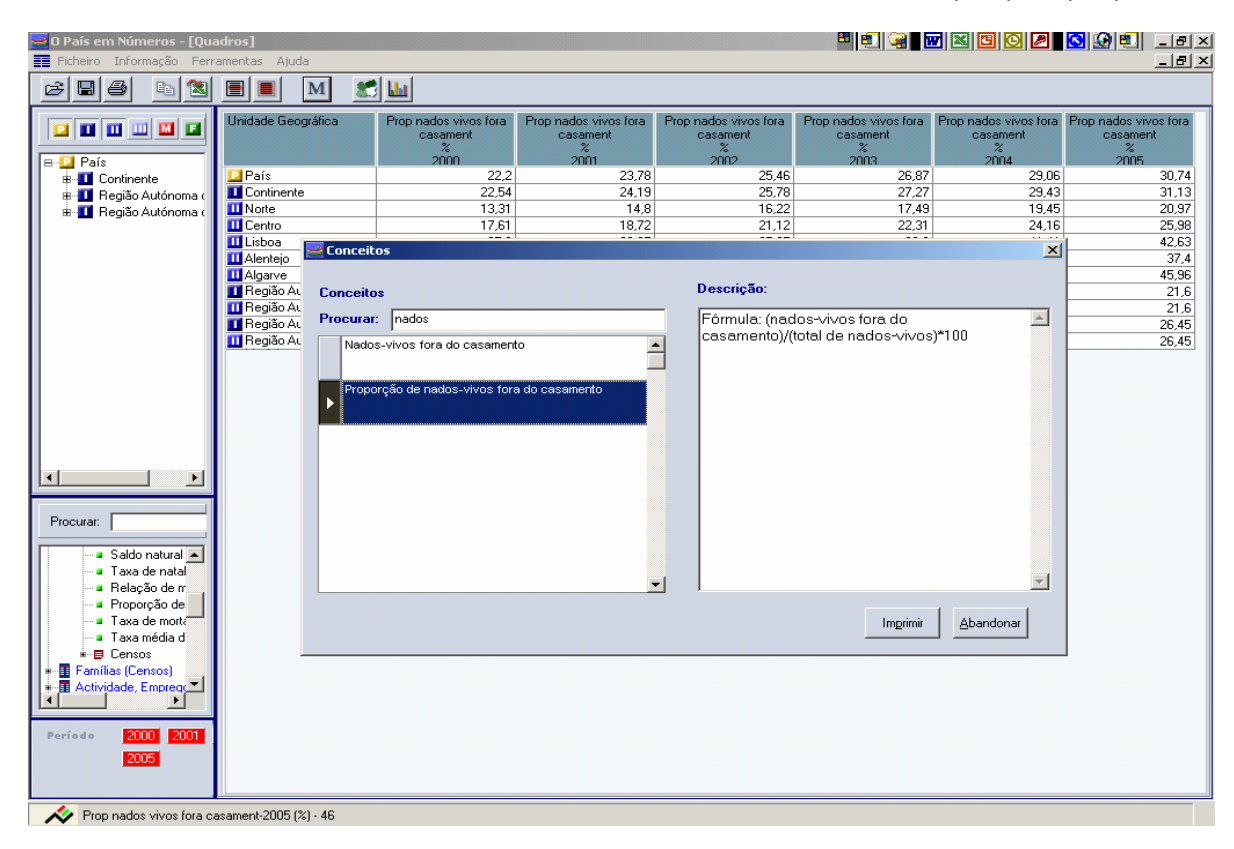

### **. . . e na visualização gráfica e cartográfica da informação**

Toda a informação seleccionada pelo utilizador pode ser apresentada, para além dos quadros, em gráficos (gráficos de barras, de linhas ou circulares) ou mapas temáticos (escolhendo entre várias opções de representação, como, por exemplo, a densidade de pontos ou a graduação de símbolos). Estas funcionalidades de visualização apresentam a vantagem de permitir percepcionar de imediato os fenómenos e dinâmicas que o utilizador pretende analisar.

#### O PAÍS em NÚMEROS – 1991 a 2005

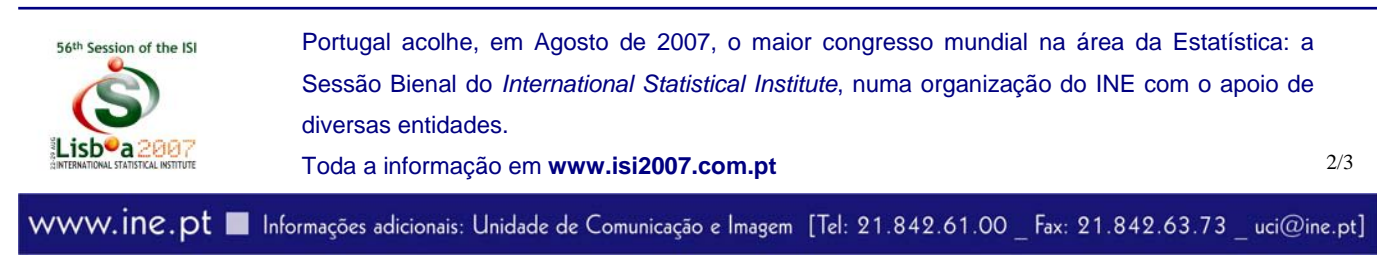

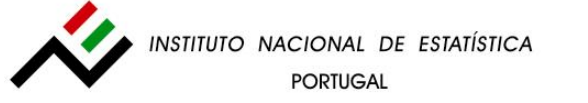

Oestaau **BILLER** Informação à Comunicação Social

Assim, por exemplo, quando o utilizador escolhe informação para vários anos e para vários espaços territoriais pode elaborar dois tipos diferentes de gráficos: uma série temporal para as desagregações geográficas escolhidas; ou privilegiar a análise comparativa entre espaços geográficos e fixar apenas um dos anos.

No exemplo apresentado seguidamente foi novamente escolhida a variável "Proporção de nados-vivos fora do casamento" para os anos 2000-2005 por NUTS e Municípios. Foi então possível construir dois tipos de imagens distintas: fixar uma região (Algarve) e mostrar, neste espaço territorial, a evolução temporal ou fixar um ano (2005) e mostrar a distribuição da variável reportada às várias desagregações geográficas disponíveis.

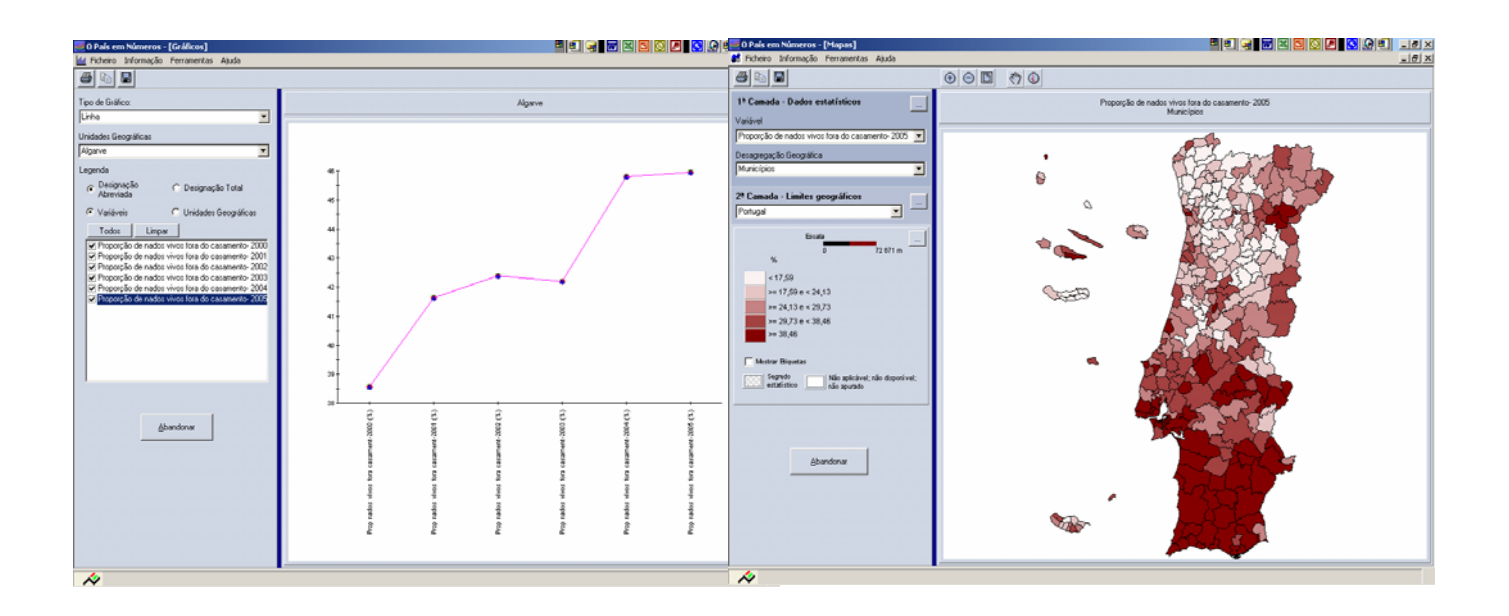

Este CD-ROM contém informação que cobre todas as áreas de produção estatística do INE revelando-se essencial ao conhecimento da realidade portuguesa em áreas tão importantes como a economia, o emprego, o turismo, a educação o ambiente e o comércio. A informação está organizada em **21 temas**, e pode ser consultada sob a forma de **quadros, gráficos e mapas**.

Para a maioria dos indicadores disponíveis o utilizador poderá escolher o ano (no período de **1991-2005**) e a unidade geográfica que pretende até ao nível de **Freguesia**. O CD-ROM dispõe de menus que tornam a consulta fácil e intuitiva e de um conjunto de ferramentas que permitem **visualizar, exportar e imprimir** os dados.

#### O PAÍS em NÚMEROS – 1991 a 2005

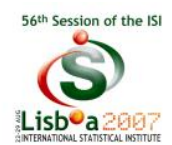

Portugal acolhe, em Agosto de 2007, o maior congresso mundial na área da Estatística: a Sessão Bienal do *International Statistical Institute*, numa organização do INE com o apoio de diversas entidades.

Toda a informação em www.isi2007.com.pt **3/3**